# RESEARCH STUDY ON STRATEGIC RELATIONS **BETWEEN CHINA AND PAKISTAN**

# **PROJECT REPORT**

Submitted to the Thiruvalluvar University in partial fulfillment of the requirement of the award of degree of

## **MASTER OF ARTS**

IN

# DEFENCE AND STRATEGIC STUDIES

## **M.AMSA BEGAM**

 $(2021 - 2023)$ 

## (REG.NO.32321P25001)

**Under the Supervision and Guidance of** 

## **Prof. D.THIRUMARAN**

**Head of the Department** 

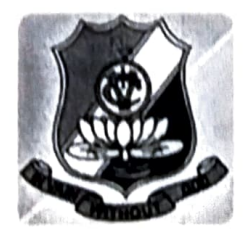

# DEPARTMENT OF DEFENCE AND STRATEGIC **STUDIES VOORHEES COLLEGE, VELLORE -632001**

 $\overline{\phantom{a}}$ **Call** 

# RESEARCH STUDY ON TRENDS IN INCOME DISTRIBUTION IN THE POST-WORLD WAR II PERIOD EVIDENCE AND INTERPRETATION

# **PROJECT REPORT**

submitted to Thiruvalluvar University in partial Fulfilment of the requirement for the award of the degree of MASTER OF ARTS IN DEFENCE AND STRATEGIC STUDIES. **SUBMITTED BY** Mr. S. Arun Kumar (202 1 – 2023)  $(Reg.N<sub>0:3232 1 P25002)</sub>$ 

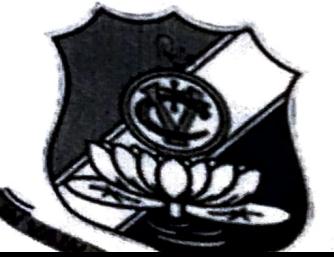

#### RESEARCH STUDY ON THERMOBARIC AND CLUSTER WEAPONS

#### **PROJECT REPORT**

submitted to Thiruvalluvar University in partial

Fulfilment of the requirement for the award of the degree of

MASTER OF ARTS IN DEFENCE AND STRATEGIC STUDIES.

#### **SUBMITTED BY**

M.AVINASH {2021-2023}

(Reg.No:32321P25003)

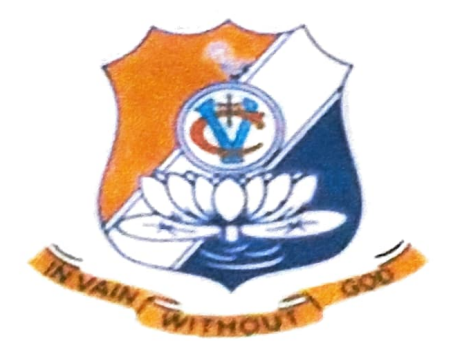

Under the supervision and Guidance of

Prof.D.THIRUMARAN

#### **HEAD OF THE DEPARTMENT**

Department of Defence and strategic studies

Voorhees College,

Vellore.

(Affiliated to Thiruvalluvar University)

# THE MISSILE SYSTEM OF INDIA **PROJECT REPORT**

submitted to Thiruvalluvar University in partial Fulfilment of the requirement for the award of the Degree of MASTER OF ARTS IN DEFENCE AND STRATEGIC STUDIES

> **SUBMITTED BY** MR.BALA KUMAR K{2021-2023} (Reg.No:32321P25004)

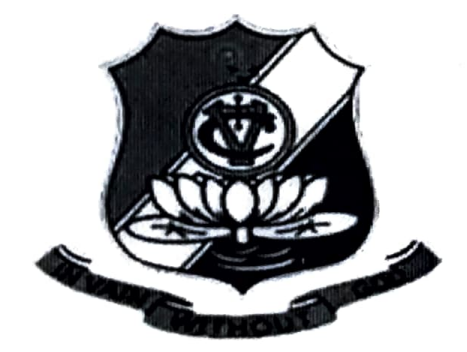

Under the supervision and Guidance of

#### Prof.D.THIRUMARAN

## HEAD OF THE DEPARTMENT

Department of Defence and Strategic

Studies Voorhees College,

Vellore.

(AffiliatedtoThiruvalluvarUniversity)

# WOMEN EMPOWERMENT ISSUES AND CHALLENGES

# **PROJECT REPORT**

submitted to Thiruvalluvar University in partial Fulfilment of the requirement for the award of the degree of MASTER OF ARTS IN DEFENCE AND STRATEGIC STUDIES.

> **SUBMITTED BY** Mr. DINESH DEVA.B {2021-2023} (Reg.No:32321P25005)

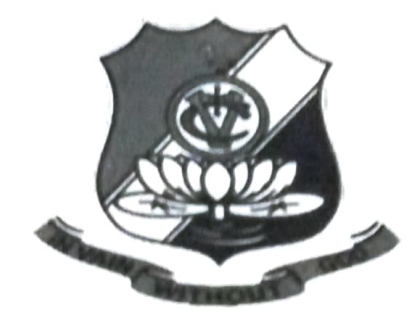

Under the supervision and Guidance of

Prof.D.THIRUMARAN

**HEAD OF THE DEPARTMENT** 

Department of Defence and strategic studies

Voorhees College,

Vellore.

(Affiliated to Thiruvalluvar University)

# 3

# The Conflict Between Russia and **Ukraine**

# **PROJECT REPORT**

Submitted to the Thiruvalluvar University in partial fulfillment of the requirement of the award of degree of

## **MASTER OF ARTS**

## IN

# DEFENCE AND STRATEGIC STUDIES

**G.** Ganesh

 $(2020 - 2022)$ 

(REG.NO.32320P25006)

**Under the Supervision and Guidance of** 

Prof. D.THIRUMARAN

**Head of the Department** 

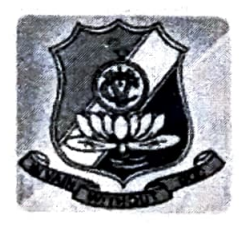

DEPARTMENT OF DEFENCE AND STRATEGIC STUDIES VOORHEES COLLEGE, VELLORE -632001

# **CERTIFICATE**

#### **NATURAL DISASTER AS A FACTOR IN INDIA'S INTERNAL SECURITY FLOOD 21ST CENTURY**

Project work submitted to the Thiruvalluvar University in partial fulfilment of the requirements for the award of the degree of

#### **MASTER OF ARTS**

in

#### DEFENCE AND STRATEGIC STUDIES

by

#### P. GOPINATHAN, BA

#### Reg No: 32321P25007

Under the supervision and guidance of

#### DR. D. THIRUMARAN, M.A., Ph.D.,

DR. GOWTHAM RAJASATHISH, MA., Ph.D.,

#### **ASSISTANT PROFESSOR**

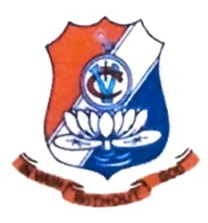

# DEPARETMENT OF DEFENCE & STRATEGIC STUDIES THIRUVALLUVAR UNIVERSITY **VELLORE.**  $MAY - 2023.$

ì

# INDIA'S MILITARY RELATIONSHIP WITH SOUTHEAST **ASIAN COUNTRIES**

#### **PROJECT REPORT**

Submitted to the Thiruvalluvar University in partial fulfillment of the requirement of the award of degree of

#### **MASTER OF ARTS**

#### IN

**Defence and Strategic Studies** 

**IMAYAVARMANU** 

 $(2021 - 2023)$ 

#### (REG.NO.32321P25008)

**Under the Supervision and Guidance of** 

**Prof. D.THIRUMARAN** 

**Head of the Department** 

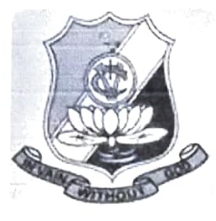

# DEPARTMENT OF DEFENCE AND STRATEGIC STUDIES VOORHEES COLLEGE, VELLORE -632001

#### RESEARCH STUDY OF IMPORTANCE OF INDIAN OCEAN IN STRATEGIC **PERSPECTIVES**

#### PROJECT REPORT

Submitted to the Thiruvalluvar University in partial fulfillment of the requirement of the award of degree of

#### **MASTER OF ARTS**

 $IN$ 

**Defence and Strategic Studies** 

#### **NANDHA GOPAL R**

#### $(2021 - 2023)$

#### (REG.NO.32321P25010)

**Under the Supervision and Guidance of** 

Prof. D.THIRUMARAN

**Head of the Department** 

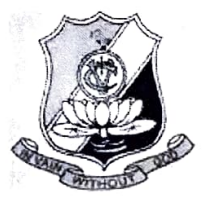

#### DEPARTMENT OF DEFENCE AND STRATEGIC STUDIES

VOORHEES COLLEGE, VELLORE -632001

# **CYBER SECURITY**

- 1

- 3

 $\mathbf{r}$ 

 $\mathcal{L}$ 

**V** 

- 13

- 10

- 3

 $\bullet$ 

ьĴ.

k.

 $\mathbf{3}$ 

3

tij j

J

J

IJ

3

 $\overline{\phantom{a}}$ 

 $\rightarrow$ 

→

 $\rightarrow$ 

ししし

PROJECT REPORT

Submitted to the Thiruvalluvar University in partial fulfillment of the requirement of the award of degree of

### **MASTER OF ARTS**

IN

# DEFENCE AND STRATEGIC STUDIES

**B. RAJESH** 

 $(2020 - 2022)$ 

(REG.NO.32320P25011)

**Under the Supervision and Guidance of** 

## Prof.D.THIRUMARAN

**Head of the Department** 

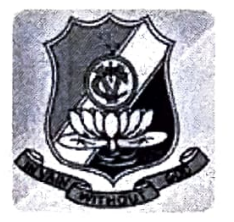

DEPARTMENT OF DEFENCE AND STRATEGIC STUDIES VOORHEES COLLEGE, VELLORE -632001

# **WORLD WAR-I**

 $\sim$ 

فانسا

فات

ون

 $\mathcal{L}$ 

33

 $\mathcal{D}$ 

 $\sim$ 

 $\mathcal{L}$ 

 $\mathbf{v}$ 

 $\geq$ 

 $\geq 3$ 

J.

**Section** 

J.

**Section** 

шĴ

W.

Ĵ

Ĵ

J

J

J

J

...

 $\mathcal{L}$ 

 $\mathbf{r}$ 

 $\rightarrow$ 

د

 $\rightarrow$ 

# **PROJECT REPORT**

Submitted to the Thiruvalluvar University in partial fulfillment of the requirement of the award of degree of

# **MASTER OF ARTS**

IN

# DEFENCE AND STRATEGIC STUDIES

# **S.SATHISH KUMAR**

 $(2020 - 2022)$ 

(REG.NO.32320P25012)

**Under the Supervision and Guidance of** 

# Prof.D.THIRUMARAN

**Head of the Department** 

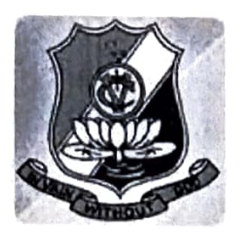

# DEPARTMENT OF DEFENCE AND STRATEGIC STUDIES VOORHEES COLLEGE, VELLORE -632001

# RESEARCH STUDY ON CRIME RATE AGAINST WOMEN IN INDIA

#### **PROJECT REPORT**

submitted to Thiruvalluvar University in partial

Fulfilment of the requirement for the award of the degree of

MASTER OF ARTS IN DEFENCE AND STRATEGIC STUDIES.

**SUBMITTED BY** 

Miss.SHOBIKA.G {2021-2023}

(Reg.No:32321P25013)

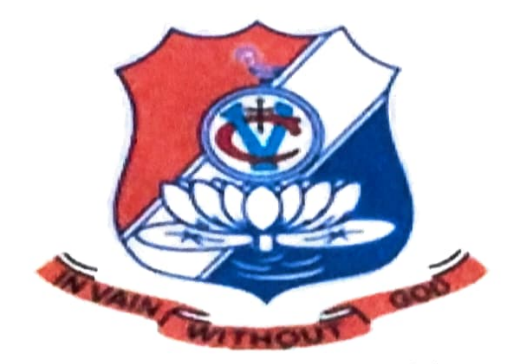

Under the supervision and Guidance of

Prof.D.THIRUMARAN

**HEAD OF THE DEPARTMENT** 

Department of Defence and strategic studies

Voorhees College,

Vellore.

(Affiliated to Thiruvalluvar University)